# **2021-2022** TRAINING!

# **PHYSIQUE CHIMIE**

**PREMIÈRE SPÉCIALITÉ**

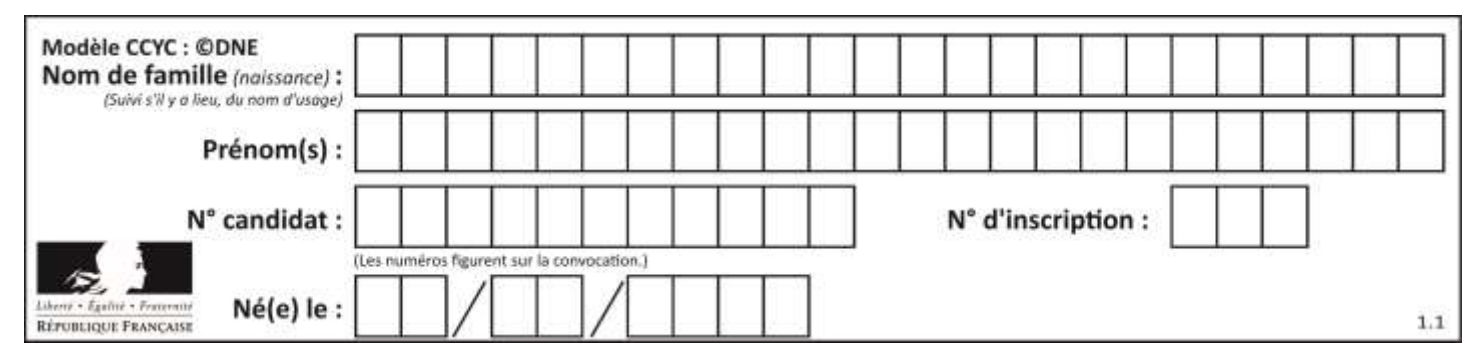

# **ÉPREUVES COMMUNES DE CONTRÔLE CONTINU**

**CLASSE :** Première

**E3C :** ☐ E3C1 ☒ E3C2 ☐ E3C3

**VOIE :** ☒ Générale ☐ Technologique ☐ Toutes voies (LV)

**ENSEIGNEMENT : physique-chimie** 

**DURÉE DE L'ÉPREUVE :** 2 h

**CALCULATRICE AUTORISÉE :** ☒Oui ☐ Non

☐ Ce sujet contient des parties à rendre par le candidat avec sa copie. De ce fait, il ne peut être dupliqué et doit être imprimé pour chaque candidat afin d'assurer ensuite sa bonne numérisation.

**Nombre total de pages** : 8

# **PARTIE A**

#### **Le superamas Laniakea (10 points)**

Ce sujet traite de la cosmographie qui est la science de la description de l'Univers.

Depuis 2014, une équipe de chercheurs a pu établir une carte dynamique de la région où nous sommes dans l'Univers : elle se nomme « Laniakea » (horizons célestes immenses en Hawaïen). Notre galaxie, la Voie lactée (Milky Way en anglais), appartient à un immense continent extragalactique, le Laniakea, dont le diamètre est d'environ 500 millions d'années-lumière. La Voie lactée, qui se déplace à une vitesse de 630 km/s, est située sur le bord de cette grande structure qui contient environ 100 000 galaxies comme la nôtre.

#### *Données :*

- un gigahertz : 1 GHz =  $10^9$  Hz;
- constante de Planck :  $h = 6,63.10^{-34}$  J.s ;
- un électron-volt : 1 eV =  $1.6.10^{-19}$  J :
- la valeur de la célérité *c* de la lumière dans le vide est supposée connue du candidat.

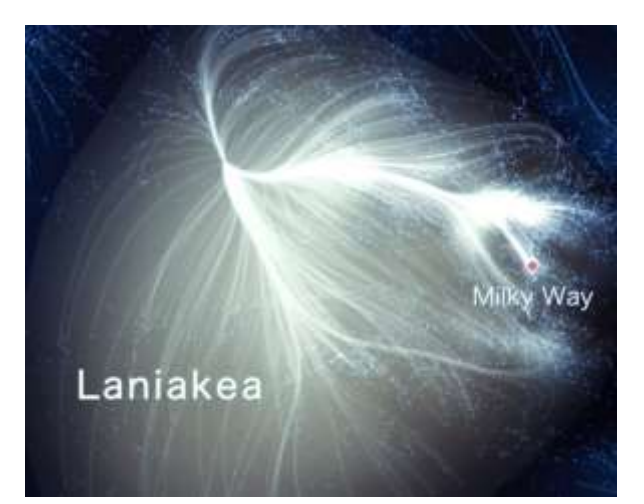

Laniakea. Lien web : [www.tributecrucible.org/new-](http://www.tributecrucible.org/new-blog/laniakea)

Page 1 / 8

**G1SPHCH02750**

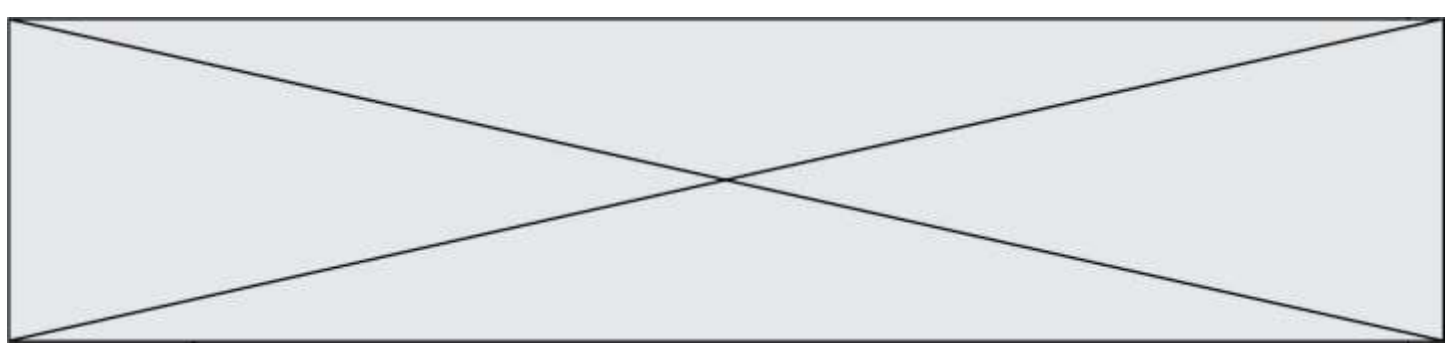

## **Partie 1 : différents télescopes pour différents types de photons de lumière**

Pour identifier et mesurer les vitesses des galaxies de Laniakea, les cosmographes utilisent des télescopes qui peuvent recueillir les photons émis par ces galaxies lointaines. Les photons de différentes longueurs d'ondes se propagent à travers le cosmos, à la vitesse de la lumière dans le vide. Le télescope Canada-France-Hawaï (TCFH) et son miroir de 3,60 m de diamètre est situé au sommet du Mauna Kea à Hawaï à une altitude de 4 204 m. C'est un télescope optique qui est sensible aux lumières visible et infrarouge du cosmos.

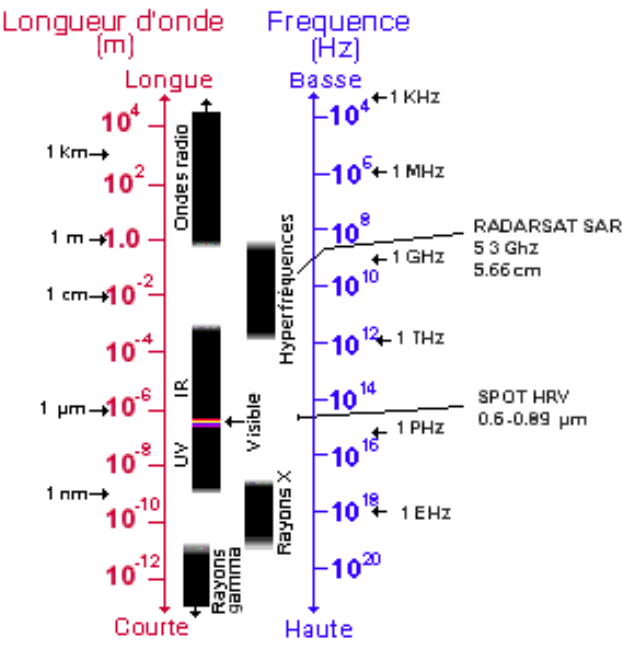

Ressources naturelles Canada. Lien web : [www.rncan.gc.ca](http://www.rncan.gc.ca/)

**1.1.** À partir de

la lecture du document ci-dessus, le TCFH peut-il capter des photons d'énergie de haute ou basse fréquence ?

**1.2.** Quel est l'ordre de grandeur de la longueur d'onde des photons que peut capter le TCFH ? Justifier votre réponse.

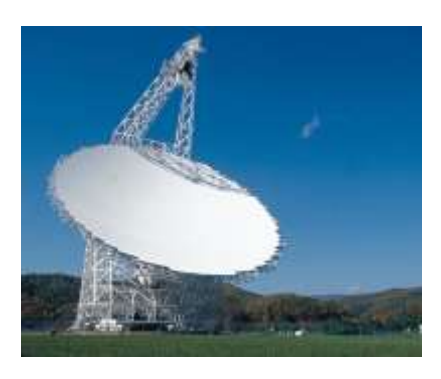

Le Green Bank Télescope (GBT) (États-Unis) est un radiotélescope de 110 m de diamètre qui permet de capter des photons invisibles pour nos yeux. Le rayonnement radio s'étend du millimètre au kilomètre. À titre d'exemple, le GBT est sensible aux ondes de longueur d'onde de 10 cm, comme celles utilisées pour les téléphones portables. C'est pour cette raison qu'il est interdit d'utiliser un téléphone portable (ou même un four micro-onde) dans un environnement proche du GBT.

#### [https://techcrunc](https://techcrunch.com/)

- **1.3.** Le GBT peut-il capter des phot[ons dont la lon](https://techcrunch.com/)gueur d'onde est plus courte ou plus longue que le TCFH ? Justifier votre réponse.
- **1.4.** Quelle est la valeur de la fréquence des ondes radio utilisées par les téléphones portables ?
- **1.5.** Expliquer pourquoi on ne peut pas utiliser un téléphone portable dans un environnement proche du GBT.

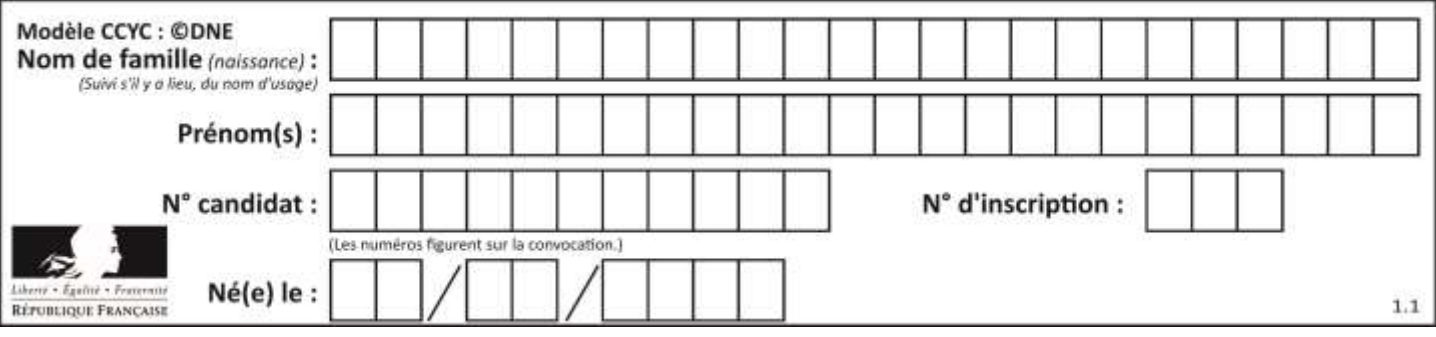

#### **Partie 2 : énergie d'un photon galactique**

**2.1.** Calculer la valeur de l'énergie d'un photon de longueur d'onde 10 cm, en Joule, puis en électronvolt (eV).

**2.2.** Pourquoi le télescope TCFH ne peut-il pas capter ce photon ? Justifier votre réponse.

#### **Partie 3 : la mesure de la vitesse de rotation des galaxies à partir des photons émis par l'hydrogène**

L'exploitation des données recueillies par le GBT permet de mesurer la valeur de la vitesse de rotation sur elle-même d'une galaxie spirale. Plus précisément, on peut mesurer la vitesse de rotation des nuages de gaz d'hydrogène présents à la périphérie de la galaxie. En effet, ces nuages de gaz d'hydrogène émettent de la lumière dont la longueur d'onde varie avec la vitesse de rotation de la galaxie spirale. Plus les galaxies tournent vite, plus elles sont riches en étoiles ; elles émettent alors davantage de lumière.

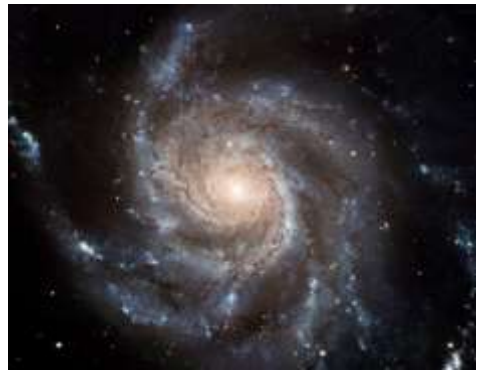

On considère dans un premier temps un photon émis par un atome d'hydrogène qui passe du niveau d'énergie n = 3 au niveau d'énergie n = 2.

**3.1.** Quelle est la valeur de la longueur d'onde du photon émis ?

**3.2.** À quel domaine du spectre électromagnétique appartient cette longueur d'onde ? Justifier.

**3.3.** Ce photon peut-il être capté par le GBT ? Justifier.

En fait, la mesure de la luminosité d'une galaxie lointaine s'effectue à partir de la raie d'émission de longueur d'onde 21 cm de l'atome d'hydrogène. **3.4.** Calculer la valeur de la variation d'énergie à laquelle correspond cette émission ?

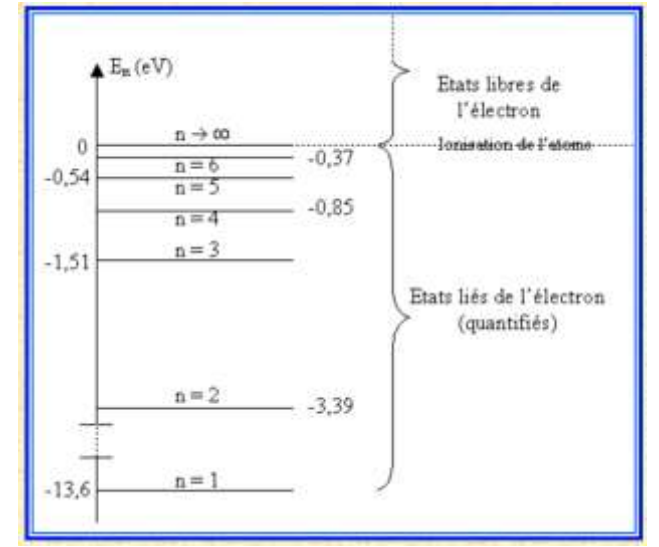

Diagramme de niveaux d'énergie de l'atome d'hydrogène [http://e.m.c.2.free.fr/niveaux-energie-hydrogene](http://e.m.c.2.free.fr/niveaux-energie-hydrogene-emission-absorption.htm)[emission-absorption.htm](http://e.m.c.2.free.fr/niveaux-energie-hydrogene-emission-absorption.htm) 

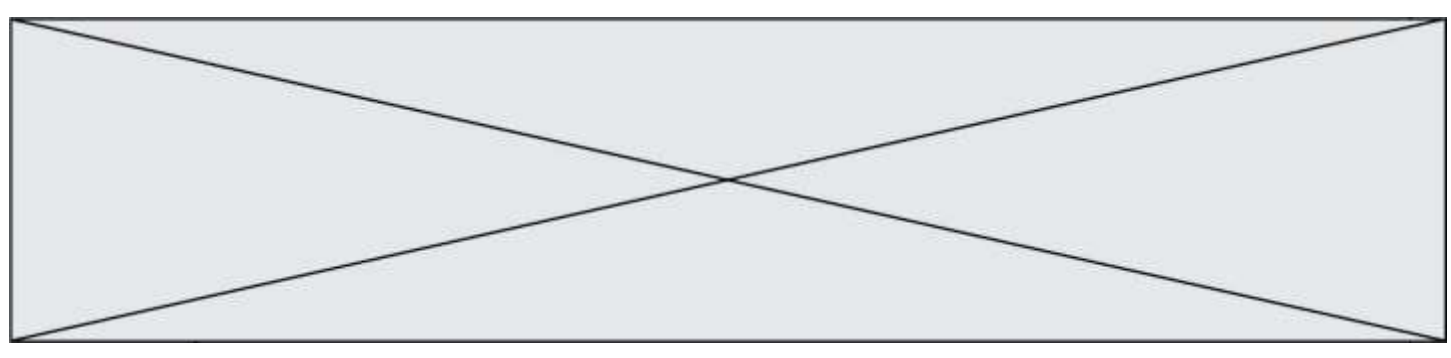

**PARTIE B Valorisation de la biomasse (10 points)** 

Les « biocarburants » sont des carburants obtenus à partir de la biomasse (matière première d'origine végétale, animale ou issue de déchets). Mélangés avec les carburants traditionnels, leur utilisation dans le secteur des transports a pour but de répondre à cinq enjeux essentiels :

- réduire les émissions de gaz à effet de serre,
- anticiper l'épuisement des réserves mondiales de pétrole,
- réduire la dépendance énergétique pétrolière,
- offrir un débouché supplémentaire aux filières agricoles,
- créer une filière de valorisation des déchets.

Il existe actuellement deux filières principales :

- La filière éthanol, pour les véhicules essence,
- La filière huile et dérivés pour les véhicules diesel.

*D'après <https://www.ecologique-solidaire.gouv.fr/biocarburants>*

Ce sujet s'intéresse à la valorisation de la biomasse sous la forme de biocarburant en étudiant une des filières de valorisation des déchets générés par la synthèse de biodiésel et en comparant la combustion d'une essence classique et de bioéthanol.

#### **Données** :

- Masses molaires moléculaires : Glycérol  $M = 92,09$  g.mol<sup>-1</sup> 1,2,3-triméthoxypropane  $M = 134,2$  g.mol<sup>-1</sup>
- Table de données spectroscopiques Infrarouge

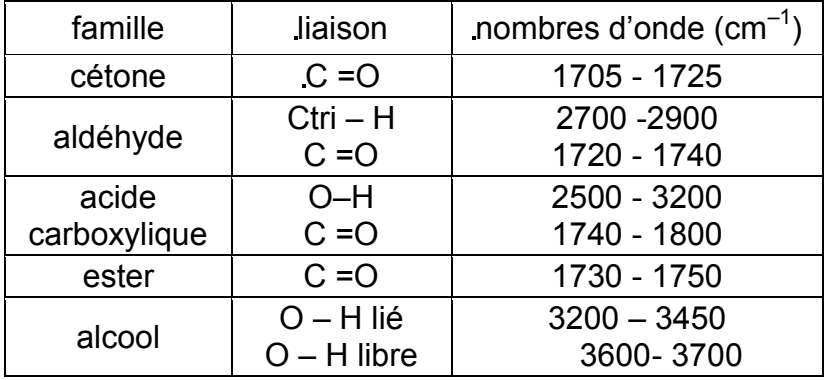

# **1. Valorisation du glycérol**

Les biodiesels sont obtenus à partir d'huile végétale ou animale subissant une transformation chimique appelée transestérification, modélisée par une réaction, dont l'équation figure ci-dessous, entre les triglycérides contenus dans les matières grasses et le méthanol. Les groupes alkyles comportant de longues chaînes carbonées sont notés R.

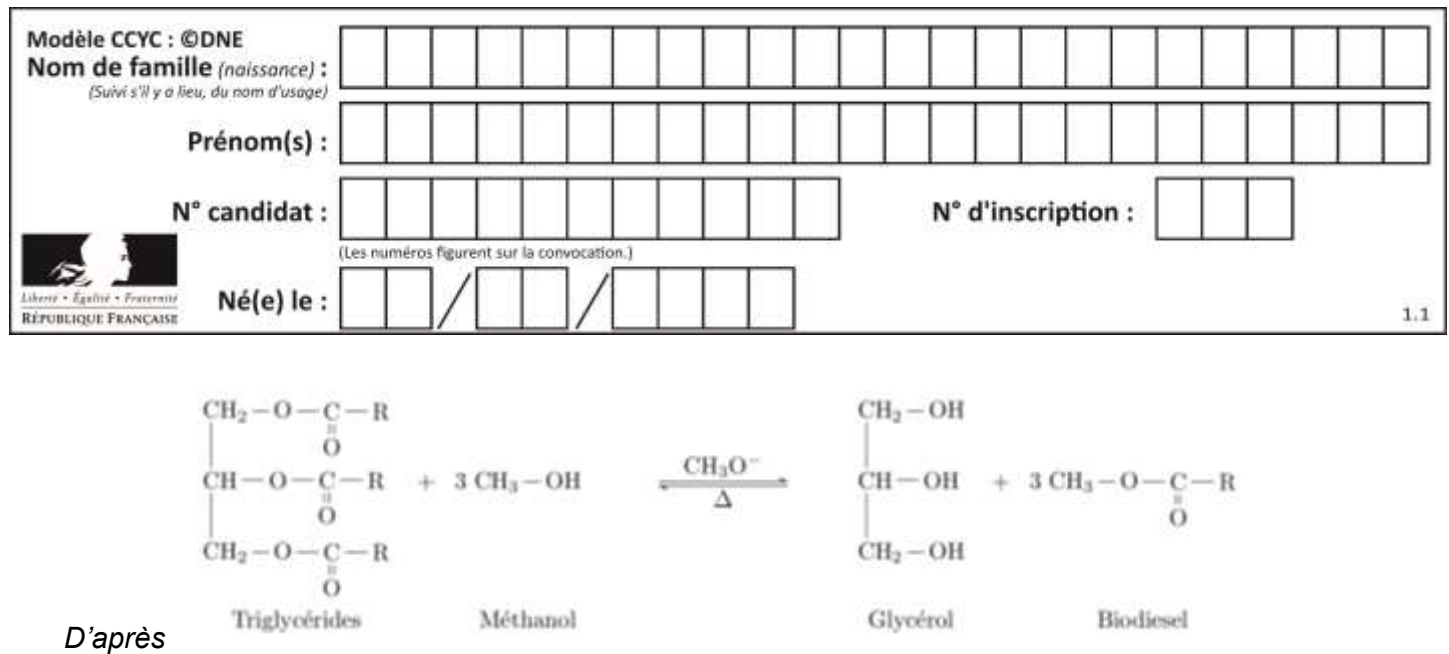

#### *https://www.irsst.qc.ca/media/documents/PubIRSST/B-079.pdf*

- **1.1** Justifier le nom de l'alcool réagissant avec les triglycérides.
- **1.2** La transestérification étant une transformation totale, quelle doit être la relation entre les quantités de matière de triglycérides et de méthanol introduits pour que les triglycérides soient entièrement transformés en biodiesel ?

Les normes européennes imposent une utilisation croissante de biocarburants dans le secteur des transports. Des voies pour la valorisation du glycérol, produit secondaire de la réaction, sont donc activement recherchées par les chimistes. Celui-ci est déjà utilisé dans de nombreux domaines industriels : médicaments, cosmétiques ou alimentation, par exemple. Parmi les voies de valorisation du glycérol, la conversion en acroléine et surtout en acide acrylique sont particulièrement prometteuses.

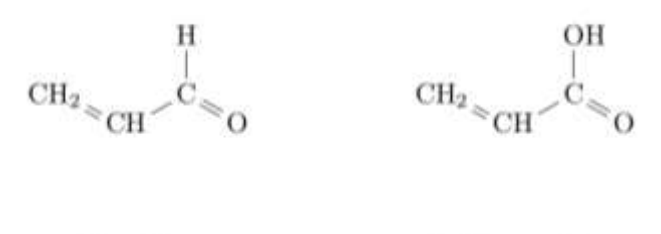

Acroléine

Acide acrylique

- **1.3.** Reproduire les formules semi-développées de l'acroléine et de l'acide acrylique sur votre copie et entourer les groupes caractéristiques. Nommer la famille de composés associée à chaque groupe.
- **1.4.** Montrer que la transformation du glycérol en acroléine peut être modélisée par une réaction de déshydratation.
- **1.5.** Montrer que lors de la transformation de l'acroléine en acide acrylique, l'acroléine subit une oxydation. Une demi-équation électronique est attendue.

#### **2. Étude de la combustion d'un biocarburant**

Depuis 2010, la quasi-totalité des stations essences aux États-Unis proposent une essence sans plomb contenant 10% de bioéthanol ; c'est aussi le cas en Europe avec le SP95-E10 Un carburant encore plus riche en éthanol, le E85, contenant 65 à 85% d'éthanol issu de la culture de la canne à sucre, de la betterave ou du maïs par exemple, déjà largement utilisé au Brésil, commence à se répandre aussi en Europe et aux États-Unis. Cependant, le moteur, pour accepter ce type de carburant, nécessite un réglage de l'avance à l'allumage

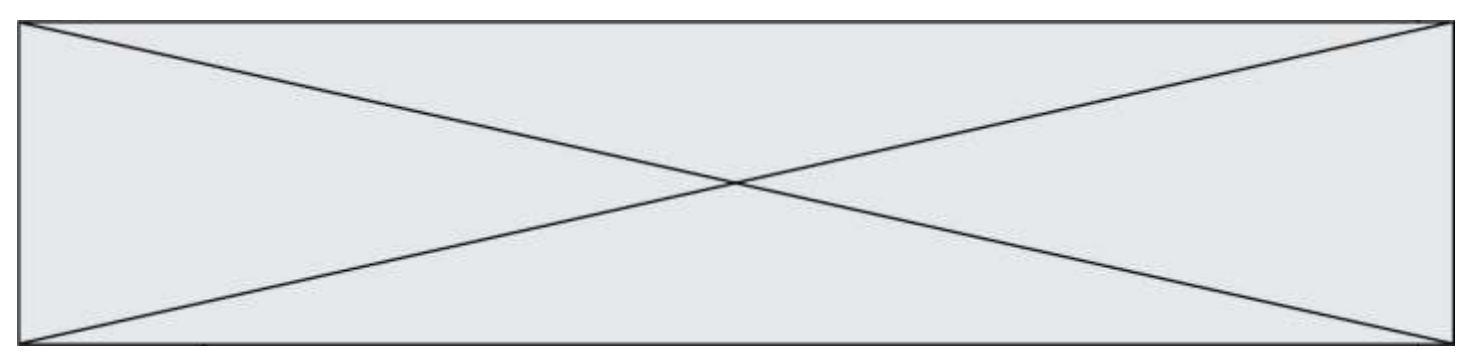

et du débit des injecteurs *car le volume de carburant à injecter est supérieur à celui d'un carburant classique pour une même quantité d'air*.

> *D'après Markov, Sergei. (2012). Biofuels and Synthetic Fuels. https://fr.wikipedia.org/wiki/E85\_(carburant)*

L'essence sans plomb 95 est modélisée par du 2,2,4-triméthylpentane pur de masse molaire  $M_1$  = 114 g.mol<sup>-1</sup> et de masse volumique  $\rho_1 = 690g$ .  $L^{-1}$ et le E85 par de l'éthanol pur de masse molaire  $M_2$  = 46 g.mol<sup>-1</sup> et de masse volumique  $\rho_2 = 789g$ .  $L^{-1}$ .

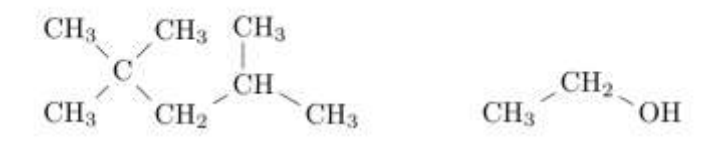

 $2, 2, 4$  - triméthylpentane

éthanol

La combustion du 2,2,4-triméthylpentane dans le dioxygène est modélisée par la réaction d'équation écrite ci-dessous. C'est une transformation totale.

Le programme python reproduit ci-dessous permet de calculer et d'afficher l'état final du système et l'avancement final de la réaction de combustion de 2,0 moles de 2,2,4 triméthylpentane avec 5,0 moles de dioxygène.

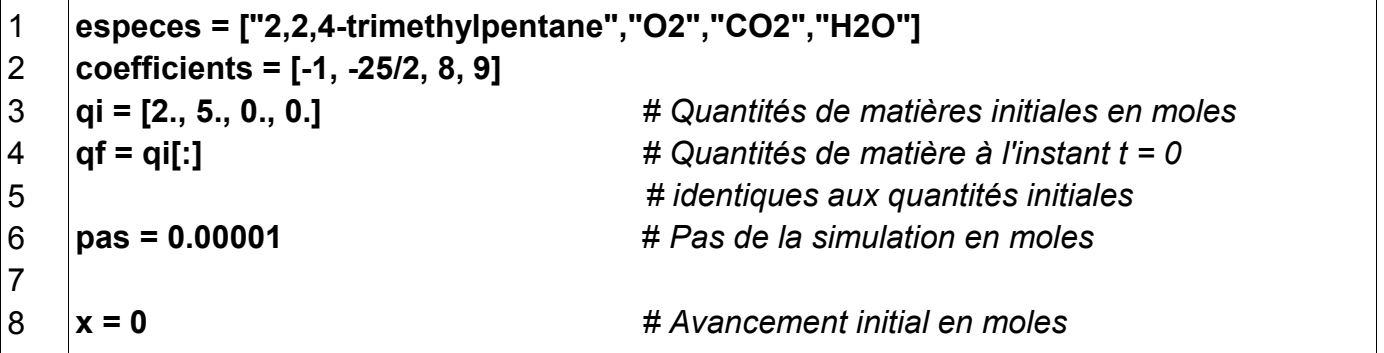

**G1SPHCH02750**

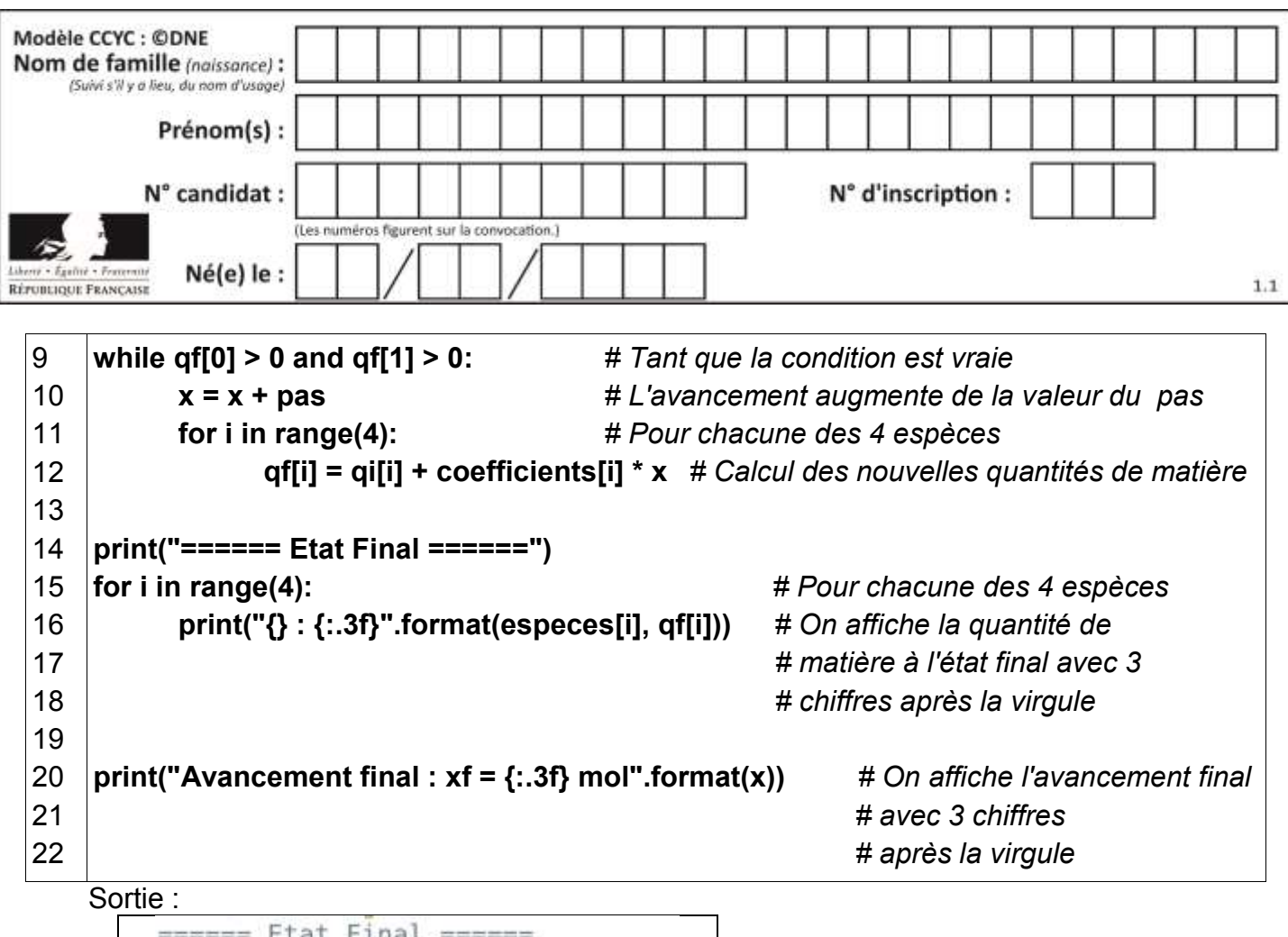

```
====== Ftat Final ======
2,2,4-trimethylpentane: 1.600
02 : -0.000CO2 : 3.200H20: 3.600
Avancement final : xf = 0.400 mol
```
- **2.1.** Lors de la combustion du 2,2,4-triméthylpentane, décrire qualitativement l'évolution des quantités de matière des différentes espèces chimiques au cours de la transformation. Comment le programme python prend-t-il en compte cette différence de comportement entre les réactifs et les produits ?
- **2.2.** A partir de l'état final affiché par le programme, déterminer, sans calcul, le réactif limitant dans les conditions de la simulation. A quelle ligne du programme python détermine-t-on que la transformation est achevée ?
- **2.3.** Écrire et ajuster la réaction de combustion de l'éthanol dans le dioxygène.
- **2.4.** Indiquer, puis réécrire les lignes à modifier dans le programme python pour calculer l'état final de la réaction de combustion de 5,0 moles d'éthanol avec 10,0 moles de dioxygène.

On donne les sorties du programme pour la réaction de combustion d'1 mole de carburant dans 1 mole de dioxygène pour les deux modèles de carburants considérés.

**www.freemaths.fr**

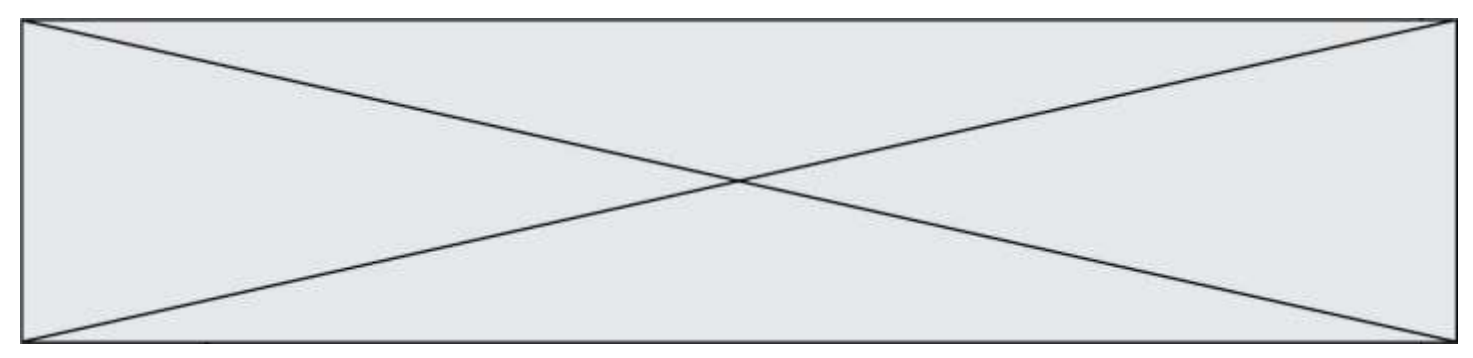

```
====== Etat Final ======
                                    ====== Etat Final ======
2, 2, 4-trimethylpentane : 0.920
                                    ethanol: 0.667
02 : 0.00002 : -0.000CO2 : 0.640CO2 : 0.667H2O : 0.720
                                    H20: 1.000
Avancement final : xf = 0.080 mol
                                    Avancement final : xf = 0.333 mol
```
*2.5* . D'après les sorties des programmes et vos calculs, la phrase en italique de l'introduction de la partie 2 vous paraît-elle justifiée ? Vous porterez un regard critique sur les résultats obtenus.

*Toute démarche de résolution sera valorisée même si elle n'a pas abouti.*